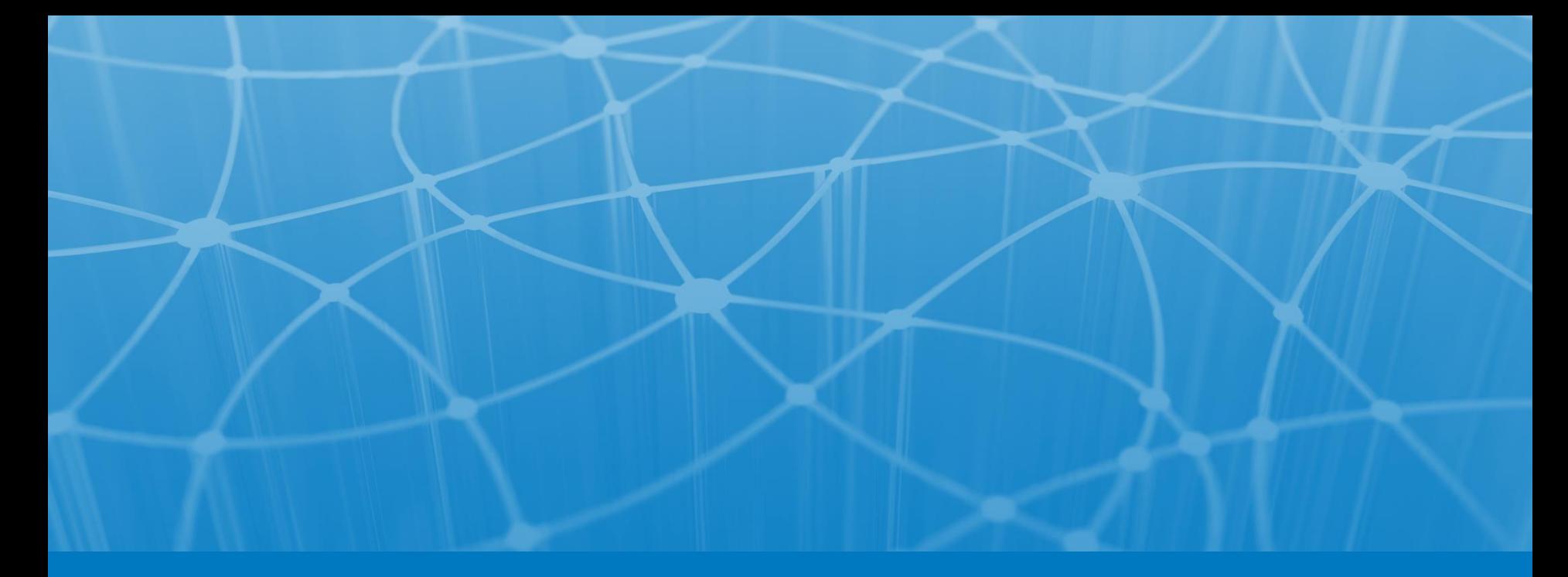

#### **PostgreSQL и JDBC: выжимаем все соки**

### **NetCracker®**

© 2016 NetCracker Technology Corporation Confidential

Владимир Ситников PgConf 2016

### О себе

- Владимир Ситников,<@VladimirSitnikv>
- Инженер по производительности в NetCracker
- 10 лет опыта с Java/SQL
- PgJDBC committer
- English slides:

<http://www.slideshare.net/VladimirSitnikv>

### Explain (analyze, buffers) PostgreSQL и JDBC

- •Выборка данных
- •Вставка данных
- •Производительность
- •Подводные грабли

#### Вступление

### На выборку одной строки по первичному ключу уходит 20мс. Localhost. База в памяти

На выборку одной строки по первичному ключу уходит 20мс. Localhost. База в памяти

A. Это норма C. Да вы что? 1мс же! B. Норма это 1сек D. 100мкс

### Если один запрос занимает 10мс, то 100 запросов это уже секунда \*

### \* Ваш Капитан

## • Simple query

## • Simple query

## •'Q' + длина + текст\_запроса

# • Simple query

### • 'Q' + длина + текст\_запроса

•Extended query

# • Simple query

- •'Q' + длина + текст\_запроса
- •Extended query
	- Команды Parse, Bind, Execute

# Super extended query

<https://github.com/pgjdbc/pgjdbc/pull/478> «что бы нам хотелось от» backend protocol

# Simple query

### • Неплохо для одноразовых запросов

$$
\bullet\bullet\bullet\bullet 12
$$

# Simple query

- Неплохо для одноразовых запросов
- Не поддерживает бинарный формат

# Extended query

### • Экономит время планирования

$$
\bullet\bullet\bullet\bullet 14
$$

# Extended query

- Экономит время планирования
- •Поддерживает бинарный формат передачи

Connection con = ...;

PreparedStatement ps =

con.prepareStatement("SELECT...");

...

### ps.close();

**NetCracker**® © 2016 NetCracker Technology Corporation Confidential 16 and 16 and 16 and 16 and 16 and 16 and 16 and 16 and 16 and 16 and 16 and 16 and 16 and 16 and 16 and 16 and 16 and 16 and 16 and 16 and 16 and 16 and

Connection con = ...;

PreparedStatement ps =

con.prepareStatement("SELECT...");

...

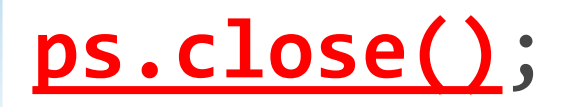

### Работа с PostgreSQL курильщика

PARSE S 1 as ...; // con.prepareStmt BIND/EXEC DEALLOCATE // ps.close() PARSE S 2 as ...; BIND/EXEC DEALLOCATE // ps.close()

$$
\bullet\bullet\bullet\bullet 18
$$

#### Работа с PostgreSQL здорового человека

PARSE  $S_1$  as  $\ldots$ ; BIND/EXEC BIND/EXEC BIND/EXEC BIND/EXEC BIND/EXEC

...

### DEALLOCATE

NetCracker<sup>®</sup> © 2016 NetCracker Technology Corporation Confidential 1999 and 1999 and 1999 and 1999 and 19

#### Работа с PostgreSQL здорового человека

### PARSE S 1 as  $\ldots$ ;  $\leftarrow$  1 раз в жизни  $BIND/EXEC$   $\leftarrow$  обработка REST BIND/EXEC BIND/EXEC ещё REST BIND/EXEC BIND/EXEC

...

### DEALLOCATE желательно «никогда»

NetCracker<sup>®</sup> © 2016 NetCracker Technology Corporation Confidential 20 and 20 and 20 and 20 and 20 and 20 and 20

#### Счастливые statement'ов не закрывают

### Вывод №1: чтобы работало быстрее, закрывать statement'ы не нужно

$$
\bullet\bullet\bullet\bullet21
$$

Вывод №1: чтобы работало быстрее, закрывать statement'ы не нужно

- ps = con.prepareStatement(...)
- ps.execueQuery();
- ps = con.prepareStatement(...)
- ps.execueQuery();

...

$$
\bullet\bullet\bullet\bullet 22
$$

#### Счастливые statement'ов не закрывают

Вывод №1: чтобы работало быстрее, <del>закр</del> statement'ы не нужно ps = con.prepare... ps.execueQuery(); ps = con.prepare... ps.execueQuery(); ...

### Что будет, если statement'ы не закрывать

```
@Benchmark
public Statement leakStatement() {
   return con.createStatement();
}
```

$$
\bullet\bullet\bullet\bullet 24
$$

### Что будет, если statement'ы не закрывать

```
@Benchmark
public Statement leakStatement() {
   return con.createStatement();
}
```
pgjdbc < 9.4.1202, -Xmx128m, OracleJDK 1.8u40

- # Warmup Iteration 1: 1147,070 ns/op
- # Warmup Iteration 2: 12101,537 ns/op
- # Warmup Iteration 3: 90825,971 ns/op
- # Warmup Iteration 4: <failure>

**java.lang.OutOfMemoryError: GC overhead limit exceeded**

$$
\bullet\bullet\bullet\bullet 25
$$

### Что будет, если statement'ы не закрывать

```
@Benchmark
public Statement leakStatement() {
   return con.createStatement();
}
pgjdbc >= 9.4.1202, -Xmx128m, OracleJDK 1.8u40
# Warmup Iteration 1: 30 ns/op
# Warmup Iteration 2: 27 ns/op
# Warmup Iteration 3: 30 ns/op
```
...

### • В реальности, приложения всегда закрывают statement'ы

$$
\bullet\bullet\bullet\bullet\mathbf{27}
$$

#### Суровая реальность

- В реальности, приложения всегда закрывают statement'ы
- PostgreSQL не имеет общего кэша запросов

$$
\bullet\bullet\bullet\bullet 28
$$

#### Суровая реальность

- В реальности, приложения всегда закрывают statement'ы
- PostgreSQL не имеет общего кэша запросов
- А тратить время на разбор и планирование не хотим

$$
\bullet\bullet\bullet\bullet 29
$$

#### Server-prepared statements

Что делать?

- Завернуть все запросы в PL/PgSQL
	- Это помогает, но у нас 100500 SQL запросов

$$
\bullet\bullet\bullet\bullet 30
$$

Что делать?

- Завернуть все запросы в PL/PgSQL
	- Это помогает, но у нас 100500 SQL запросов
- Сделать кэш запросов на уровне JDBC

$$
\bullet\bullet\bullet\bullet31
$$

- Кэш запросов появился в версии 9.4.1202 (2015- 08-27)
	- см. <https://github.com/pgjdbc/pgjdbc/pull/319>

$$
\bullet\bullet\bullet32
$$

- Кэш запросов появился в версии 9.4.1202 (2015- 08-27)
	- см. <https://github.com/pgjdbc/pgjdbc/pull/319>
- Работает прозрачно для приложения

$$
\bullet\bullet\bullet\bullet 33
$$

- Кэш запросов появился в версии 9.4.1202 (2015- 08-27)
	- см. <https://github.com/pgjdbc/pgjdbc/pull/319>
- Работает прозрачно для приложения
- Скорость такая, что PL/PgSQL не нужен

NetCracker® © 2016 NetCracker Technology Corporation Confidential 34 and 34 and 34

- Кэш запросов появился в версии 9.4.1202 (2015- 08-27)
	- см. <https://github.com/pgjdbc/pgjdbc/pull/319>
- Работает прозрачно для приложения
- Скорость такая, что PL/PgSQL не нужен
- Server-prepare активируется после 5-го выполнения (prepareThreshold)

NetCracker® © 2016 NetCracker Technology Corporation Confidential 35 and 35

### Цифры где?

• Конечно, затраты planning time напрямую зависят от сложности запросов

$$
\bullet\bullet\bullet36
$$
### Цифры где?

- Конечно, затраты planning time напрямую зависят от сложности запросов
- У нас доходило до **20мс+ planning time** на OLTP запросах: 10КиБ запрос, 170 строк explain

$$
\bullet\bullet\bullet\bullet37
$$

### Цифры где?

- Конечно, затраты planning time напрямую зависят от сложности запросов
- У нас доходило до **20мс+ planning time** на OLTP запросах: 10КиБ запрос, 170 строк explain
- Стало ~0мс

$$
\bullet\bullet\bullet\bullet 38
$$

#### Час расплаты

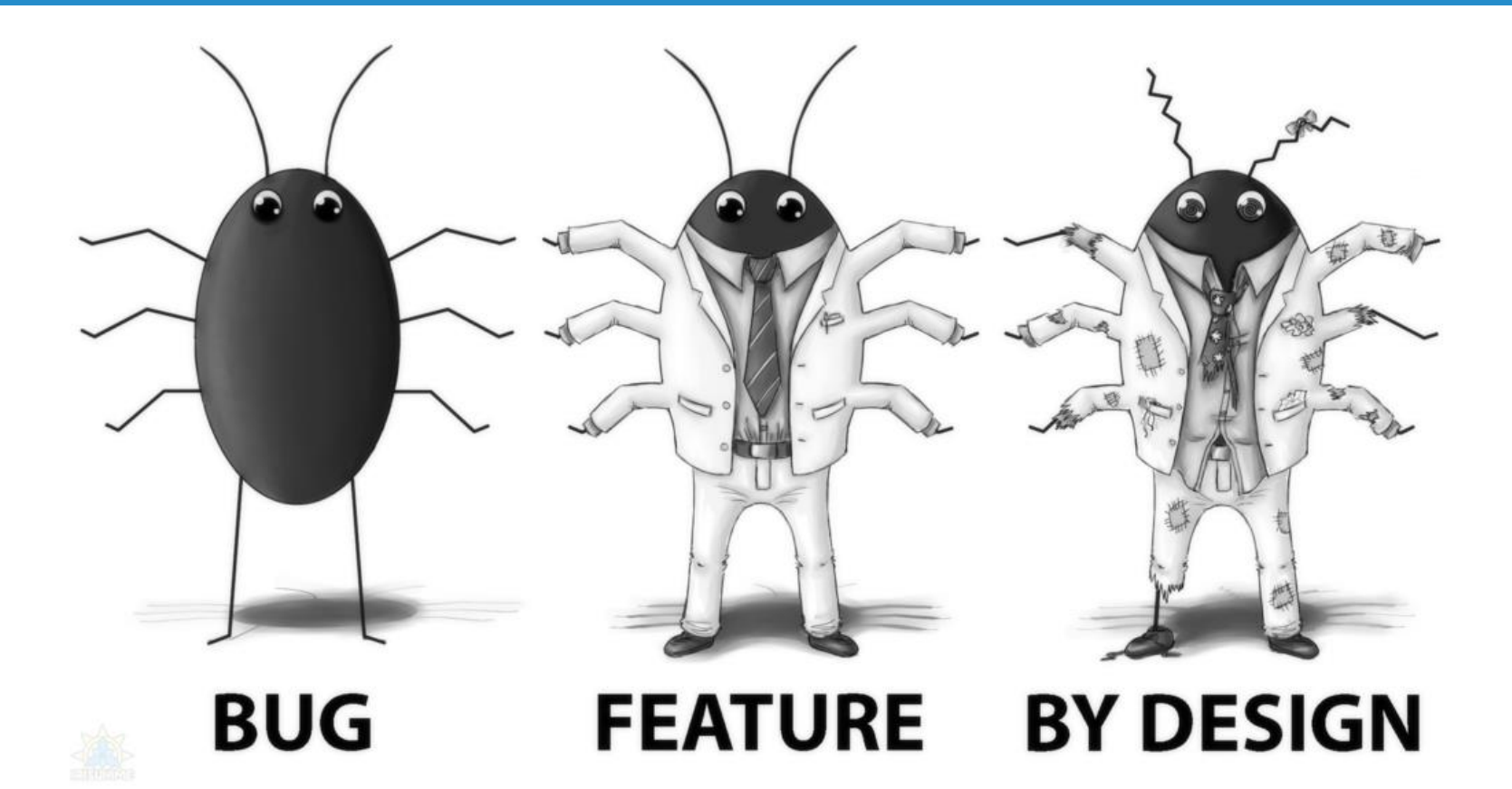

$$
\bullet\bullet\bullet39
$$

#### Генерируемые запросы – зло

### • Если запрос генерируется динамически

$$
\bullet\bullet\bullet\bullet 40
$$

#### Генерируемые запросы – зло

- Если запрос генерируется динамически
- То это каждый раз новый объект java.lang.String

$$
\bullet\bullet\bullet\bullet 41
$$

#### Генерируемые запросы – зло

- Если запрос генерируется динамически
- То это каждый раз новый объект java.lang.String
- Значит, приходится заново вычислять hashCode

$$
\bullet\bullet\bullet\bullet 42
$$

$$
\bullet\bullet\bullet\bullet 43
$$

# ps.setInt(1, 42);

$$
\bullet\bullet\bullet\bullet\,44
$$

# ps.setInt(1, 42);

## ...

# ps.setNull(1, Types.VARCHAR);

$$
\bullet\bullet\bullet\bullet 45
$$

# ps.set**Int**(**1**, 42);

## ...

# ps.setNull(**1**, Types.**VARCHAR**);

$$
\bullet\bullet\bullet\bullet 46
$$

ps.set**Int**(**1**, 42);

...

ps.setNull(**1**, Types.**VARCHAR**);

## Это приводит к DEALLOCATE  $\rightarrow$  PREPARE

$$
\bullet\bullet\bullet\bullet 47
$$

Вывод №1

• Даже у NULL'ов должен быть верный тип

$$
\bullet\bullet\bullet\bullet 48
$$

## Перешли на prepared, и запрос замедлился в 5'000 раз. Как так?

$$
\bullet\bullet\bullet\bullet 49
$$

## Перешли на prepared, и запрос замедлился в 5'000 раз. Как так?

A. Бага C. Фича B. Фича D. Бага

NetCracker<sup>®</sup> © 2016 NetCracker Technology Corporation Confidential 50 and 50 and 50 and 50 and 50

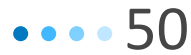

https://gist.github.com/vlsi -> 01\_plan\_flipper.sql

# select \*  $from$  plan  $flipper$  --  $\leftarrow$  таблица where skewed =  $\theta$  -- 1 MJH CTPOK and non skewed =  $42 - 20$  crpok

$$
\bullet\bullet\bullet\text{-}51
$$

https://gist.github.com/vlsi -> 01\_plan\_flipper.sql

 $0.1$ мс  $\leftarrow$  1-е выполнение

$$
\bullet\bullet\bullet\textcolor{red}{52}
$$

https://gist.github.com/vlsi -> 01 plan flipper.sql

 $0.1$ мс  $\leftarrow$  1-е выполнение

 $0.05$ мс  $\leftarrow$  2-е выполнение

$$
\bullet\bullet\bullet\bullet53
$$

https://gist.github.com/vlsi -> 01 plan flipper.sql

 $0.1$ мс  $\leftarrow$  1-е выполнение

 $0.05$ мс  $\leftarrow$  2-е выполнение

 $0.05$ мс  $\leftarrow$  3-е выполнение

https://gist.github.com/vlsi -> 01 plan flipper.sql

- $0.1$ мс  $\leftarrow$  1-е выполнение
- $0.05$ мс  $\leftarrow$  2-е выполнение
- $0.05$ мс  $\leftarrow$  3-е выполнение
- $0.05$ мс  $\leftarrow$  4-е выполнение

https://gist.github.com/vlsi -> 01 plan flipper.sql

- $0.1$ мс  $\leftarrow$  1-е выполнение
- $0.05$ мс  $\leftarrow$  2-е выполнение
- $0.05$ мс  $\leftarrow$  3-е выполнение
- $0.05$ мс  $\leftarrow$  4-е выполнение
- $0.05$ мс  $\leftarrow$  5-е выполнение

https://gist.github.com/vlsi -> 01 plan flipper.sql

- $0.1$ мс  $\leftarrow$  1-е выполнение
- $0.05$ мс  $\leftarrow$  2-е выполнение
- $0.05$ мс  $\leftarrow$  3-е выполнение
- $0.05$ мс  $\leftarrow$  4-е выполнение
- $0.05$ мс  $\leftarrow$  5-е выполнение
- 250 мс  $\leftarrow$  6-е выполнение

https://gist.github.com/vlsi -> 01 plan flipper.

 $0.1$ мс  $\leftarrow$  1-е выполнение

 $0.05$ мс  $\leftarrow$  2-е выполнение

 $0.05$ мс  $\leftarrow$  3-е выполнение

 $0.05$ мс  $\leftarrow$  4-е выполнение

 $0.05$ мс  $\leftarrow$  5-е выполнение

250 мс ← 6-е выполнение

## • Кто виноват?

$$
\bullet\bullet\bullet\bullet\textsf{59}
$$

- Кто виноват?
	- PostgreSQL переходит на generic plan после 5-го выполнения server-prepared statement'а

$$
\bullet\bullet\bullet\bullet60
$$

- Кто виноват?
	- PostgreSQL переходит на generic plan после 5-го выполнения server-prepared statement'а
- Что делать?

- Кто виноват?
	- PostgreSQL переходит на generic plan после 5-го выполнения server-prepared statement'а
- Что делать?
	- Добавлять +0, OFFSET 0, и далее по списку

$$
\bullet\bullet\bullet\bullet 62
$$

- Кто виноват?
	- PostgreSQL переходит на generic plan после 5-го выполнения server-prepared statement'а
- Что делать?
	- Добавлять +0, OFFSET 0, и далее по списку
	- Внимательнее проверять планы

$$
\bullet\bullet\bullet\bullet 63
$$

- Кто виноват?
	- PostgreSQL переходит на generic plan после 5-го выполнения server-prepared statement'а
- Что делать?
	- Добавлять +0, OFFSET 0, и далее по списку
	- Внимательнее проверять планы
	- Обсуждать в [pgsql-hackers](http://www.postgresql.org/message-id/CAB=Je-G_oBsdrjWuPNsb0jcQ9X1A9jygCnKZW2izejoYG5YoeA@mail.gmail.com)

https://gist.github.com/vlsi -> 01\_plan\_flipper.sql Запрещаем использование индекса через +0: select \* from plan flipper where skewed+0 =  $0 \leftarrow \sim$  /\*+no index\*/ and non skewed =  $42$ 

### Explain explain explain explain

### Правило 6-и explain'ов:

$$
\bullet\bullet\bullet\bullet\textbf{66}
$$

### Explain explain explain explain

### Правило 6-и explain'ов:

```
prepare x(number) as select ...;
```

$$
\bullet\bullet\bullet\bullet\textcolor{red}{67}
$$

## prepare x(number) as select ...; explain analyze execute  $x(42)$ ; -- 1ms

$$
\bullet\bullet\bullet\bullet 68
$$

prepare x(number) as select ...; explain analyze execute  $x(42)$ ; -- 1ms explain analyze execute  $x(42)$ ; -- 1ms

$$
\bullet\bullet\bullet\bullet\textbf{69}
$$

prepare x(number) as select ...; explain analyze execute  $x(42)$ ; -- 1ms explain analyze execute  $x(42)$ ; -- 1ms explain analyze execute  $x(42)$ ; -- 1ms

**NetCracker**® © 2016 NetCracker Technology Corporation Confidential **Concretion Confidential executive Concretion** 

prepare x(number) as select ...; explain analyze execute  $x(42)$ ; -- 1ms explain analyze execute  $x(42)$ ; -- 1ms explain analyze execute  $x(42)$ ; -- 1ms explain analyze execute  $x(42)$ ; -- 1ms

prepare x(number) as select ...; explain analyze execute  $x(42)$ ; -- 1ms explain analyze execute  $x(42)$ ; -- 1ms explain analyze execute  $x(42)$ ; -- 1ms explain analyze execute  $x(42)$ ; -- 1ms explain analyze execute  $x(42)$ ; -- 1ms
Правило 6-и explain'ов:

prepare x(number) as select ...; explain analyze execute  $x(42)$ ; -- 1ms explain analyze execute  $x(42)$ ; -- 1ms explain analyze execute  $x(42)$ ; -- 1ms explain analyze execute  $x(42)$ ; -- 1ms explain analyze execute  $x(42)$ ; -- 1ms explain analyze execute  $x(42)$ ; -- 10 sec

**NETUTACKEI**<sup>®</sup> © 2016 NetCracker Technology Corporation Confidential **Confidential and Confidential and Confidential and Confidential and Confidential and Confidential and Confidential and Confidential and Confidential an** 

#### Везде баг

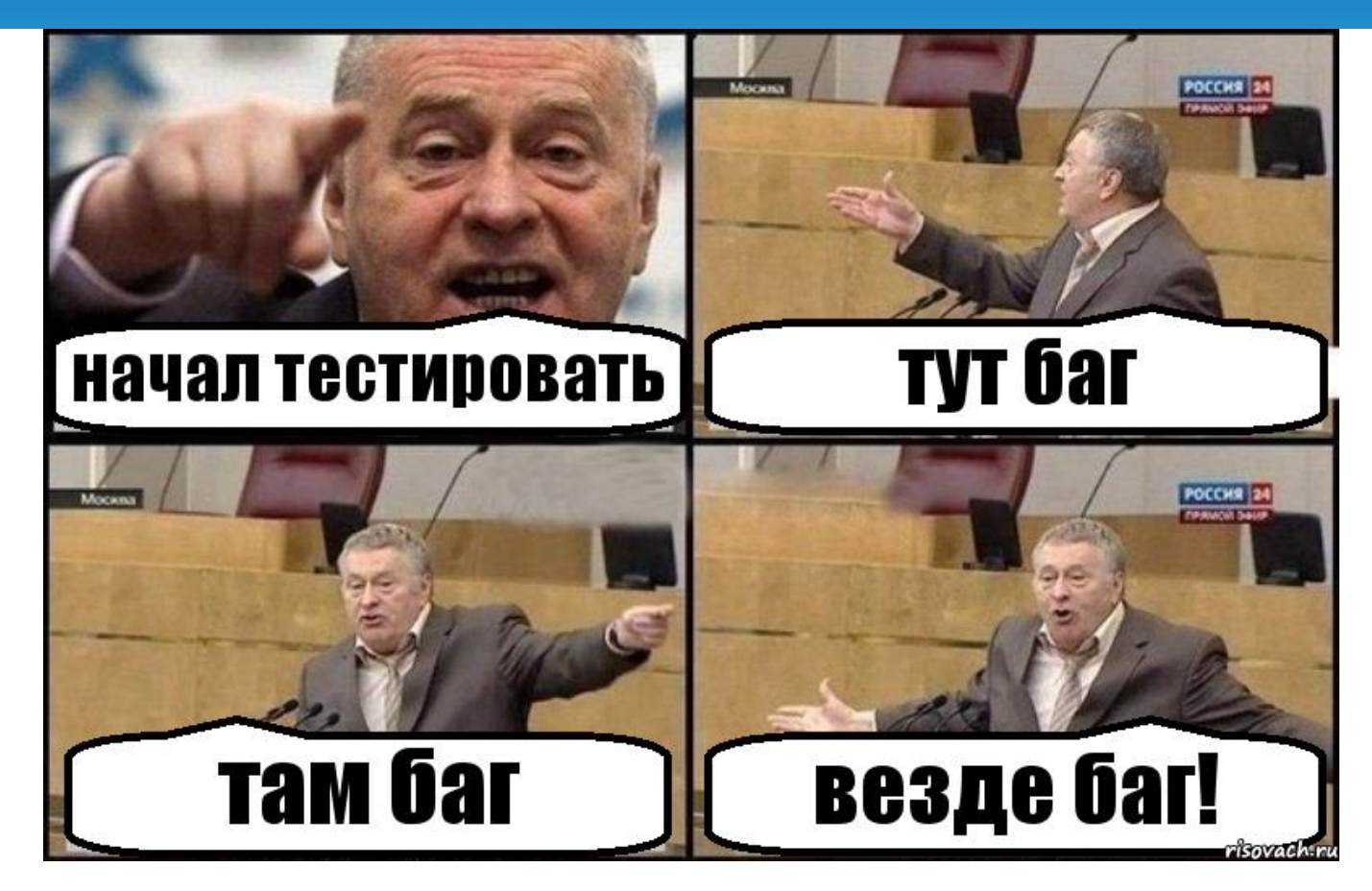

© 2016 NetCracker Technology Corporation Confidential 74

# Есть схема **А** с таблицей **Ы**, и схема **Б** с таблицей **Ы**. Что вернёт запрос select \* from Ы?

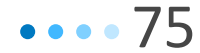

Есть схема **А** с таблицей **Ы**, и схема **Б** с таблицей **Ы**. Что вернёт запрос select \* from Ы?

A.Ы В. Ошибку Б.Ы Г. Всё упомянутое выше

NetCracker<sup>®</sup> © 2016 NetCracker Technology Corporation Confidential **Concrete Concrete Concrete Concrete Concrete Concrete Concrete Concrete Concrete Concrete Concrete Concrete Concrete Concrete Concrete Concrete Concrete** 

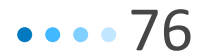

## Search path

Есть схема **А** с таблицей **Ы**, и схема **Б** с таблицей **Ы**. Что вернёт запрос select \* from Ы?

• Для определения схемы используется параметр search path

Есть схема **А** с таблицей **Ы**, и схема **Б** с таблицей **Ы**. Что вернёт запрос select \* from Ы?

- Для определения схемы используется параметр search path
- server-prepared statements не подозревают, что search path может кто-то менять  $\Omega$  может быть что угодно

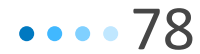

## Search path может пойти не так

- 9.1 просто выполнит server-prepared со старой таблицей
- 9.2-9.5 могут упасть с ошибкой "cached plan must not change result type"

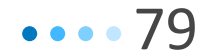

## Search\_path

# Как лечить?

# • Не менять search\_path

$$
\bullet\bullet\bullet\bullet\textbf{80}
$$

Как лечить?

- Не менять search path
- Обсуждать в pgsql-hackers
	- Set search path + server-prepared statements = [cached plan must not change result type](http://www.postgresql.org/message-id/CAB=Je-GQOW7kU9Hn3AqP1vhaZg_wE9Lz6F4jSp-7cm9_M6DyVA@mail.gmail.com)

$$
\bullet\bullet\bullet\textcolor{red}{81}
$$

Как лечить?

- Не менять search path
- Обсуждать в pgsql-hackers
	- Set search path + server-prepared statements = [cached plan must not change result type](http://www.postgresql.org/message-id/CAB=Je-GQOW7kU9Hn3AqP1vhaZg_wE9Lz6F4jSp-7cm9_M6DyVA@mail.gmail.com)
- В PL/pgSQL та же самая проблема $\odot$

NetCracker® © 2016 NetCracker Technology Corporation Confidential 82 and 100 minutes and 100 minutes and 100 minutes and 100 minutes and 100 minutes and 100 minutes and 100 minutes and 100 minutes and 100 minutes and 100 m

Нужно выбрать **1млн** строк по **1КиБ**, -Xmx**128m**

 while (resultSet.next()) resultSet.getString(1);

$$
\bullet\bullet\bullet\bullet\mathbf{83}
$$

Нужно выбрать **1млн** строк по **1КиБ**, -Xmx**128m**

 while (resultSet.next()) resultSet.getString(1);

A. Сработает C. Без LIMIT/OFFSET никуда B. OutOfMemory D. Нужно autoCommit(false)

NetCracker® © 2016 NetCracker Technology Corporation Confidential 84 and 24 and 24 and 34 and 34 and 34 and 34

### Выборка данных

## • По умолчанию, PgJDBC выбирает все строки

NetCracker<sup>®</sup> © 2016 NetCracker Technology Corporation Confidential 85 and 25 and 25 and 35

$$
\bullet\bullet\bullet\bullet\textbf{85}
$$

## Выборка данных

- По умолчанию, PgJDBC выбирает все строки
- Для выборки по частям, нужно вызвать Statement.setFetchSize и connection.setAutoCommit(false)

$$
\bullet\bullet\bullet\bullet\textbf{86}
$$

- По умолчанию, PgJDBC выбирает все строки
- Для выборки по частям, нужно вызвать Statement.setFetchSize и connection.setAutoCommit(false)
- Глобальная настройка defaultRowFetchSize (9.4.1202+)

### Влияние fetchSize на время выборки

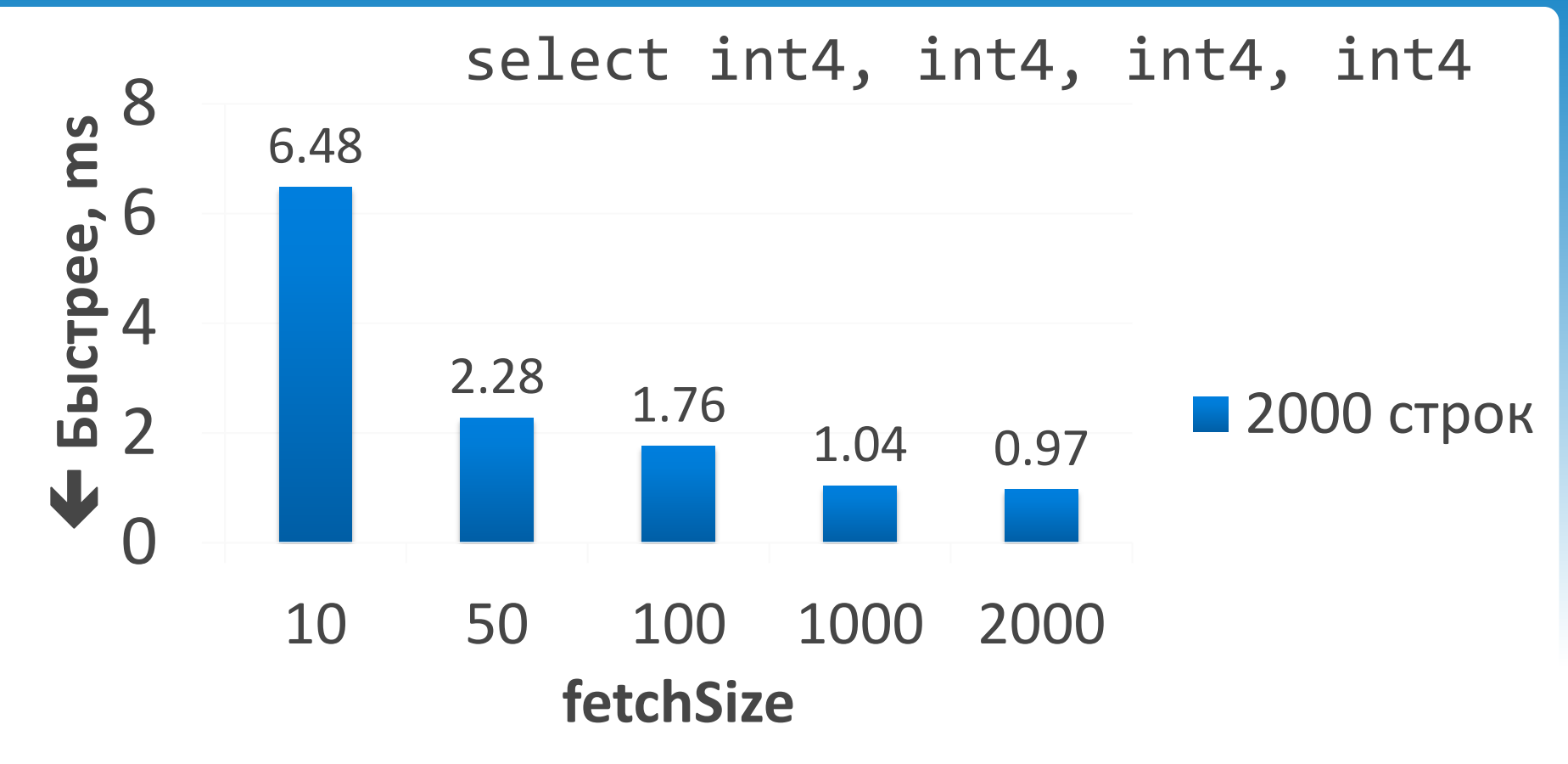

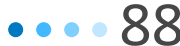

#### FetchSize – добро

Вывод №2:

• Для защиты от переполнения памяти указываем defaultRowFetchSize >= 100

$$
\bullet\bullet\bullet\bullet\mathsf{8S}
$$

#### PostgreSQL вставляет

#### Для вставки нужно использовать

$$
\bullet\bullet\bullet\bullet\mathsf{90}
$$

#### PostgreSQL вставляет

#### Для вставки нужно использовать

• INSERT() VALUES()

$$
\bullet\bullet\bullet\bullet\mathsf{91}
$$

- INSERT() VALUES()
- INSERT() SELECT ?, ?, ?

$$
\bullet\bullet\bullet\bullet92
$$

- INSERT() VALUES()
- INSERT() SELECT ?, ?, ?
- INSERT() VALUES()  $\rightarrow$  executeBatch

- INSERT() VALUES()
- INSERT() SELECT ?, ?, ?
- INSERT() VALUES()  $\rightarrow$  executeBatch
- INSERT() VALUES(), (), ()  $\rightarrow$  executeBatch

$$
\bullet\bullet\bullet\bullet\mathsf{94}
$$

- INSERT() VALUES()
- INSERT() SELECT ?, ?, ?
- INSERT() VALUES()  $\rightarrow$  executeBatch
- INSERT() VALUES(), (), ()  $\rightarrow$  executeBatch
- COPY

#### Batch INSERT здорового человека

PARSE S<sub>1</sub> as ...; BIND/EXEC BIND/EXEC BIND/EXEC BIND/EXEC BIND/EXEC

...

# DEALLOCATE

NetCracker<sup>®</sup> © 2016 NetCracker Technology Corporation Confidential 86 and 2009 and 2009 and 36 and 36 and 36 and 36

#### TCP наносит ответный удар

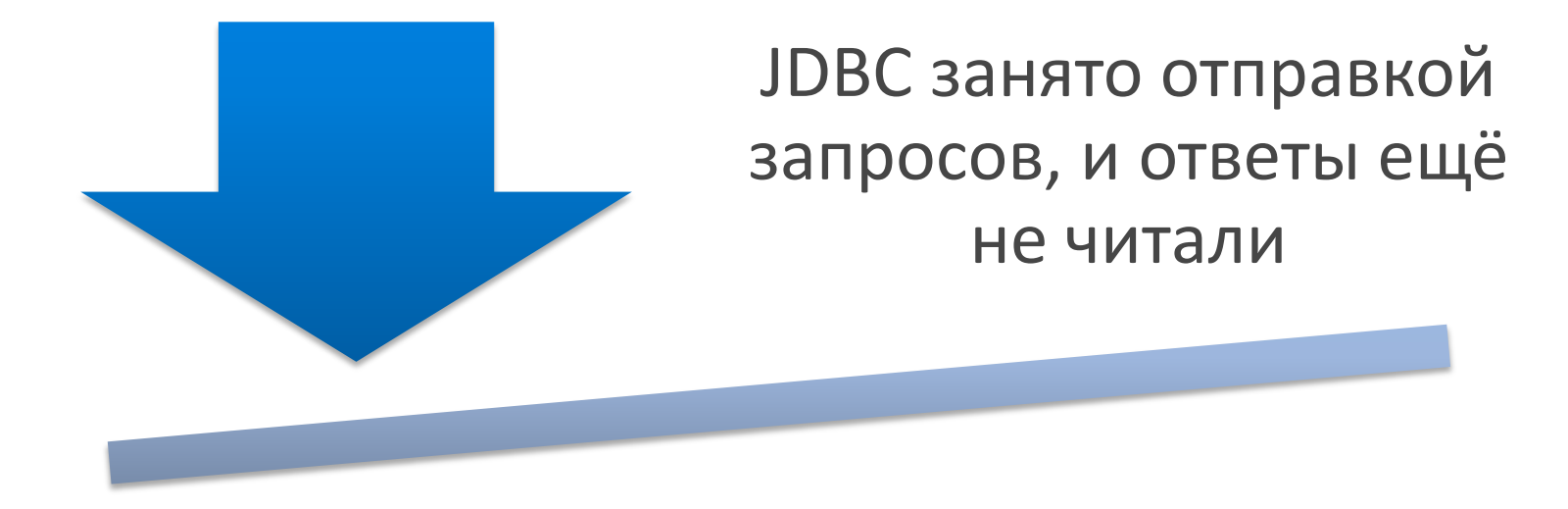

$$
\bullet\bullet\bullet\bullet\mathsf{97}
$$

#### TCP наносит ответный удар

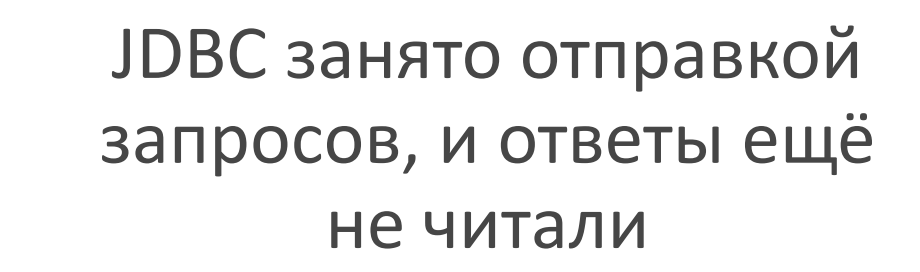

База не может читать запросы, т.к. занята отправкой ответов

NetCracker® © 2016 NetCracker Technology Corporation Confidential 888 and 1988 and 1988 and 1988 and 1988 and 1

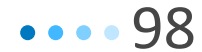

#### Batch INSERT в реальности

```
PARSE S_1 as \ldots;
   BIND/EXEC
   BIND/EXEC
SYNC  flush & ожидание ответа
   BIND/EXEC
  BIND/EXEC
SYNC  flush & ожидание ответа
```
...

$$
\bullet\bullet\bullet\phantom{0}99
$$

#### TCP deadlock avoidance

• PgJDBC разбавляет batch операции командой SYNC

$$
\bullet\bullet\bullet\textbf{100}
$$

#### TCP deadlock avoidance

- PgJDBC разбавляет batch операции командой SYNC
- Больше SYNC'ов  $\rightarrow$  медленнее работает

$$
\bullet\bullet\bullet\textbf{101}
$$

Меняем 1 строку, и скорость работы batch insert возрастает в 10 раз:

<https://github.com/pgjdbc/pgjdbc/pull/380>

- **-** static int QUERY\_FORCE\_DESCRIBE\_PORTAL = **128**;
- **+** static int QUERY\_FORCE\_DESCRIBE\_PORTAL = **512**;

$$
\bullet\bullet\bullet\textbf{102}
$$

Меняем 1 строку, и скорость работы batch insert возрастает в 10 раз:

<https://github.com/pgjdbc/pgjdbc/pull/380>

- **-** static int QUERY\_FORCE\_DESCRIBE\_PORTAL = **128**;
- **+** static int QUERY\_FORCE\_DESCRIBE\_PORTAL = **512**;

... // оказалось, значение 128 уже было занято static int QUERY\_**DISALLOW\_BATCHING** = **128**;

## Доверяй, но замеряй

- Java 1.8u40+
- Core i7 2.6Ghz
- [Java microbenchmark](http://openjdk.java.net/projects/code-tools/jmh/) [harness](http://openjdk.java.net/projects/code-tools/jmh/)
- PostgreSQL 9.5

$$
\bullet\bullet\bullet\textbf{104}
$$

# insert into batch perf test( $a$ ,  $b$ , c) values (?, ?, ?)

$$
\bullet\bullet\bullet\textbf{105}
$$

# insert into batch perf test( $a$ ,  $b$ , c) values (?, ?, ?)

$$
\bullet\bullet\bullet\textbf{106}
$$

insert into batch perf test(a, b, c) values (?, ?, ?), (?, ?, ?), (?, ?, ?), (?, ?, ?), (?, ?, ?), (?, ?, ?), (?, ?, ?), (?, ?, ?), (?, ?, ?), ...;

$$
\bullet\bullet\bullet\textbf{107}
$$

# COPY batch\_perf\_test FROM STDIN 1 s1 1 2 s2 2 3 s3 3 ...

$$
\bullet\bullet\bullet\textbf{108}
$$
#### Тестируемые запросы: ручные структуры

pgjdbc/ubenchmark/InsertBatch.java

# insert into batch perf test select \* from unnest(**'{"(1,s1,1)","(2,s2,2)", "(3,s3,3)"}'**::batch\_perf\_test[])

**NetCracker**<sup>®</sup> © 2016 NetCracker Technology Corporation Confidential

$$
\bullet\bullet\bullet\textbf{109}
$$

### Нужно использовать batch, ваш К.О.

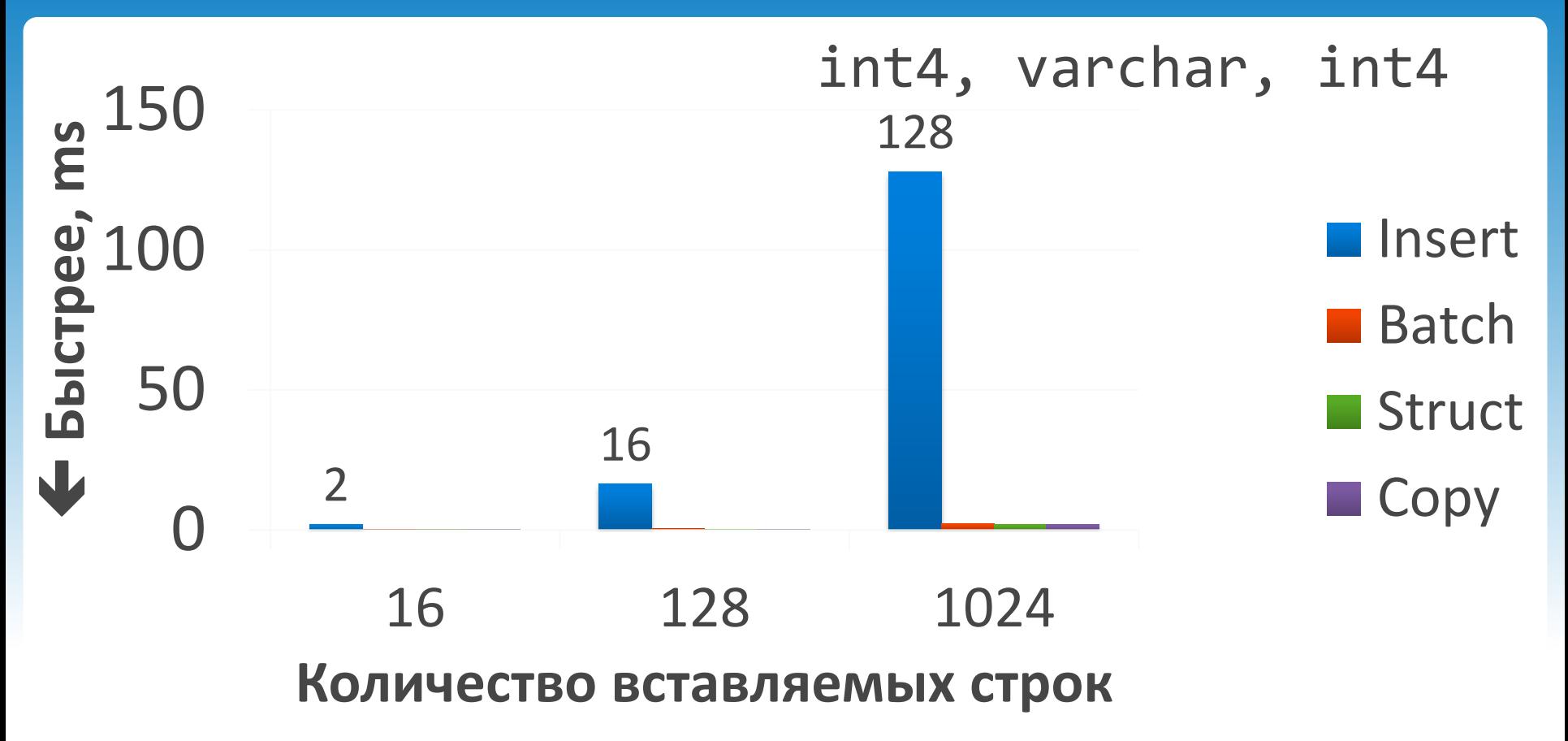

NetCracker<sup>®</sup> © 2016 NetCracker Technology Corporation Confidential and the control of the control of the control of the control of the control of the control of the control of the control of the control of the control of

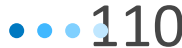

## COPY – это хорошо

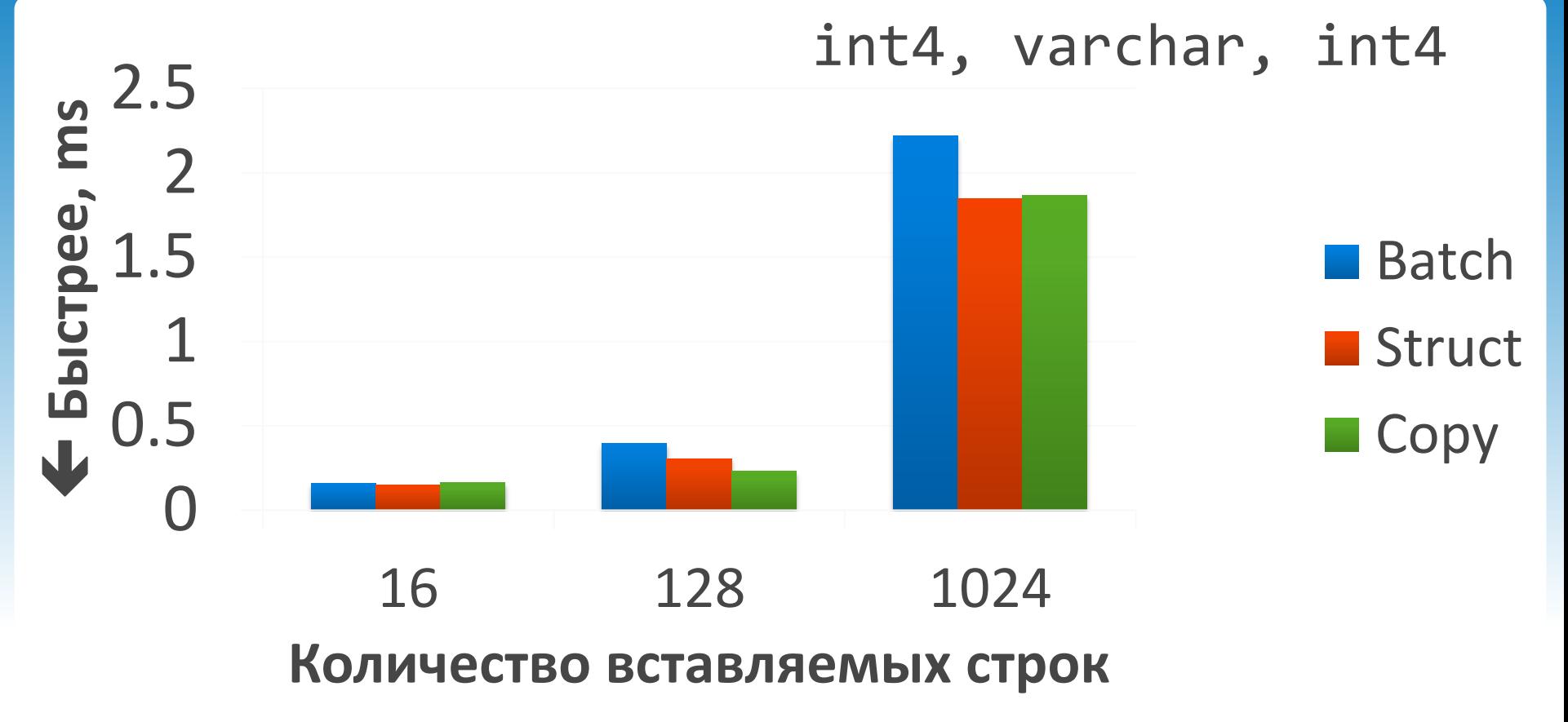

NetCracker<sup>®</sup> © 2016 NetCracker Technology Corporation Confidential and the control of the control of the control of the control of the control of the control of the control of the control of the control of the control of

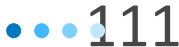

## COPY – это хорошо

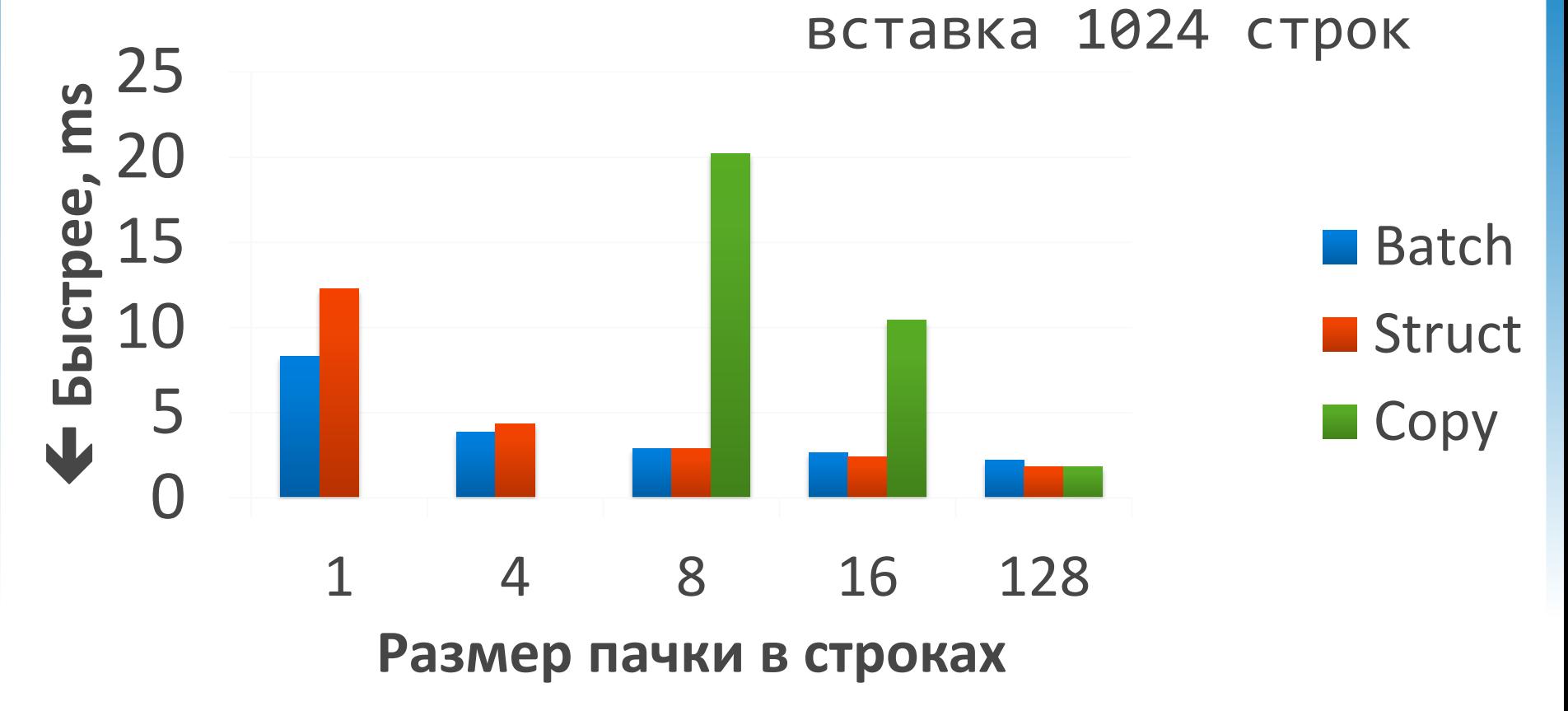

NetCracker<sup>®</sup> © 2016 NetCracker Technology Corporation Confidential 112

#### Заключение

- PreparedStatement наше всё
- EXPLAIN ANALYZE нужно делать 6 раз
- $\cdot$  +0 и OFFSET 0 по вкусу

$$
\bullet\bullet\bullet\mathbf{113}
$$

# О себе

- Владимир Ситников,<@VladimirSitnikv>
- Инженер по производительности в NetCracker
- 10 лет опыта с Java/SQL
- PgJDBC committer

$$
\bullet\bullet\bullet\textbf{114}
$$

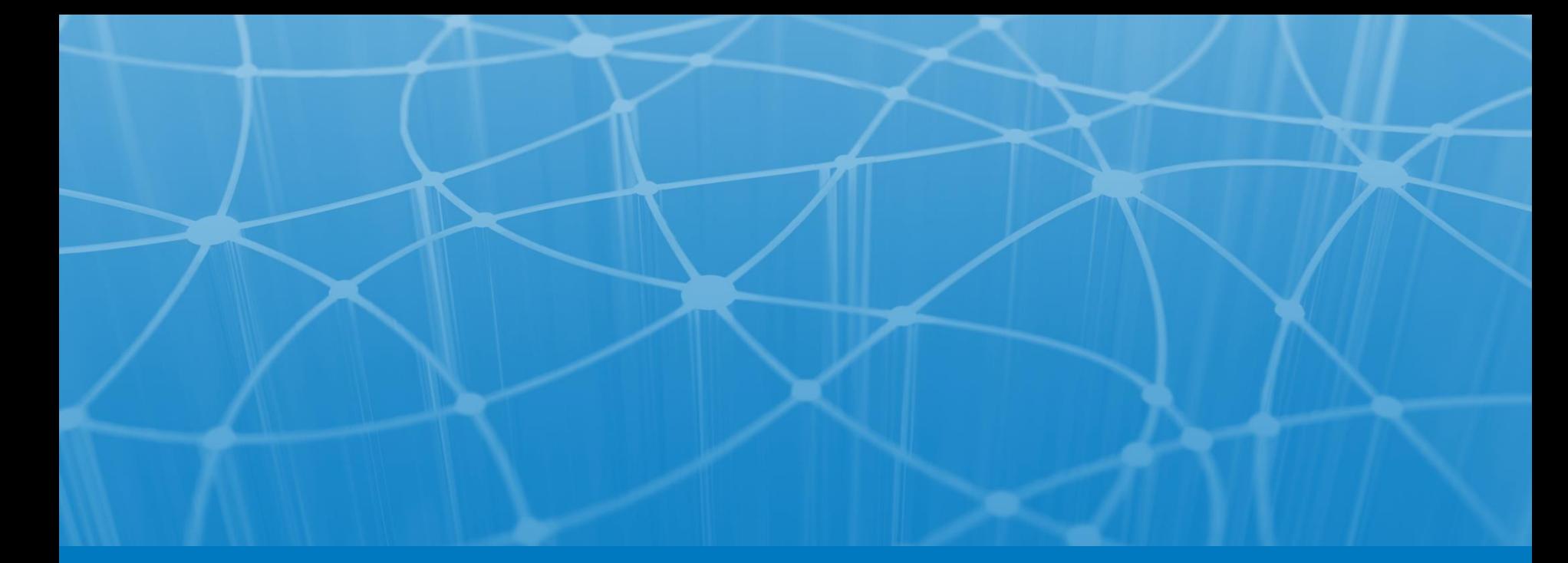

# **Вопросы?**

# **NetCracker®**

© 2016 NetCracker Technology Corporation Confidential

Владимир Ситников, PgConf 2016